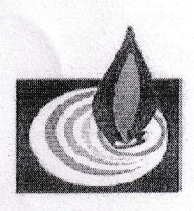

লালানি নিরাপত্তা সর্বোচ্চ অগ্রাধিকার।"

"দুৰ্নীতিকে না বলুন, নৈতিকতা মেনে চলুন।"

## পশ্চিমাঞ্চল গ্যাস কোম্পানী লিমিটেড (পেট্রাবাংলার একটি কোম্পানী) প্রধান কার্যালয়: নলকা, সিরাজগঞ্জ।

সূত্ৰ নং-২৮.১৮.০০০০.০৩৩.১১.০০১.২৩.৬১৪৩

তারিখ: ২৬/০৯/২০২৩

## নিয়োগ বিজ্ঞপ্তি

পশ্চিমাঞ্চল গ্যাস কোম্পানী লিমিটেড (পিজিসিএল)-এর নিয়বর্ণিত শূন্যপদসমূহে জনবল নিয়োগের লক্ষ্যে নিয়োক্ত শর্তসমূহ পূরণ সাপেক্ষে অনলাইন (Online) পদ্ধতিতে বাংলাদেশের প্রকৃত নাগরিকদের নিকট হতে দরখান্ত আহবান করা যাচ্ছে :

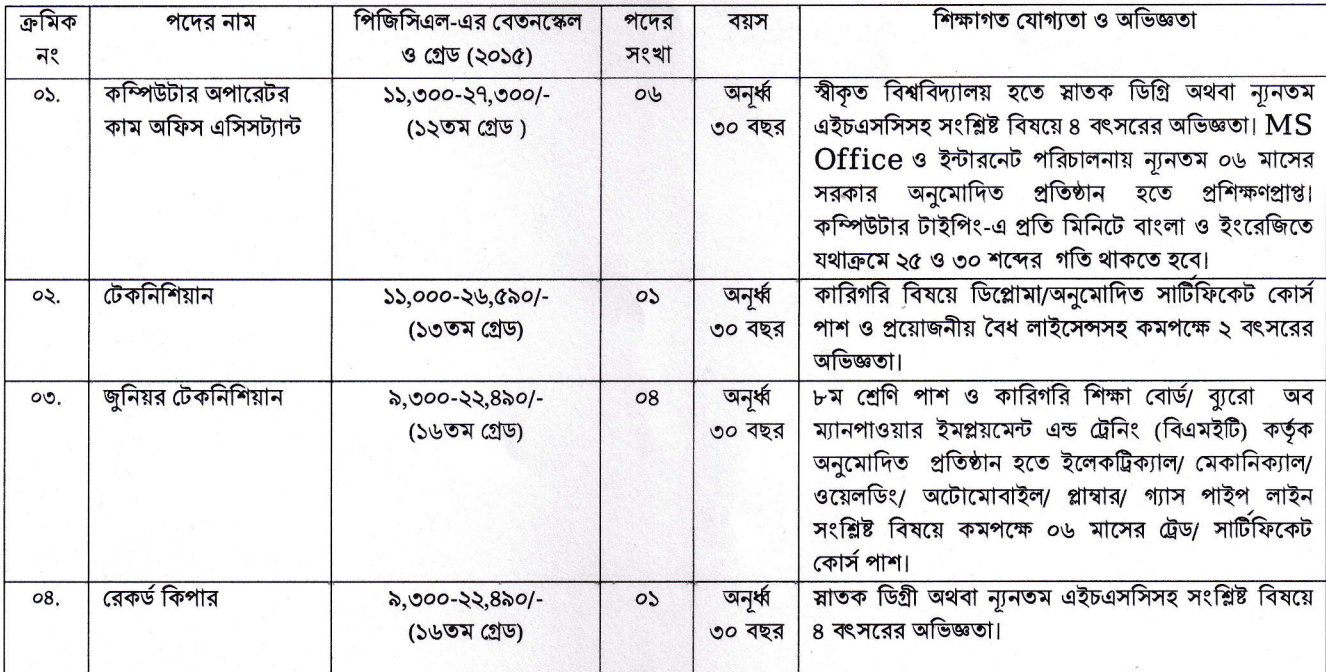

### শর্তাবলি:

অনলাইনে আবেদনপত্ৰ পূৱণ সংক্ৰান্ত নিয়মাবলি :  $\mathsf{S}$ 

- পরীক্ষায় অংশগ্রহণে ইচ্ছুক ব্যক্তি http://pgcl.teletalk.com.bd এই ওয়েবসাইটে আবেদনপত্র পূরণ করতে পারবেন। ক. আবেদনের সময়সীমা নিয়রূপ:
	- i) Online-এ আবেদনপত্র পূরণ ও পরীক্ষার ফি জমাদান শুরুর তারিখ ও সময়: ১০/১০/২০২৩ খ্রিঃ , সকাল- ১০:০০ টা।
	- ii) Online-এ আবেদনপত্র জমাদানের শেষ তারিখ ও সময়: ৩০/১০/২০২৩ খ্রিঃ , বিকাল- ০৫:০০ টা।

উক্ত সময়সীমার মধ্যে User ID প্রাপ্ত প্রার্থীগণ Online-এ আবেদনপত্র Submit-এর সময় থেকে পরবর্তী ৭২ (বাহাতর) ঘন্টার মধ্যে এসএমএস এর মাধ্যমে পরীক্ষার ফি জমা দিতে পারবেন।

- খ. Online আবেদনপত্রে প্রার্থী তীর রজিন ছবি (দৈর্ঘ্য ৩০০xপ্রস্থ ৩০০) pixel ও স্বাক্ষর (দৈর্ঘ্য ৩০০xপ্রস্থ ৮০) pixel স্ক্যান করে নির্ধারিত স্থানে  $U$ pload করবেন। ছবির সাইজ সর্বোচ্চ ১০০ KB ও স্বাক্ষরের সাইজ সর্বোচ্চ ৬০ KB হতে হবে।
- Online আবেদনপত্রে পূরণকৃত তথ্যই যেহেতু পরবর্তী সকল কার্যক্রমে ব্যবহৃত হবে, সেহেতু Online-এ আবেদনপত্র Submit করার গ. পূর্বেই পূরণকৃত সকল তথ্যের সঠিকতা সম্পর্কে প্রার্থী নিজে শতভাগ নিশ্চিত হবেন।

 $\frac{1}{\sqrt{1-\frac{1}{2}}\sqrt{1-\frac{1}{2}}\left(\frac{1}{2}-\frac{1}{2}\right)}\left(\frac{1}{2}-\frac{1}{2}\right)}\left(\frac{1}{2}-\frac{1}{2}\right)$ 

 $5/5$ 

প্রার্থী Online-এ পরণকত আবেদনপত্রের একটি প্রিন্টকপি পরীক্ষা সংক্রান্ত যে কোন প্রয়োজনে সহায়ক হিসেবে সংরক্ষণ করবেন।

 $\mathbf{SMS}$  প্রেরণের নিয়মাবলী ও পরীক্ষার ফি প্রদান: Online-এ আবেদনপত্র (Application Form) যথাযথভাবে পূরণ করে নির্দেশনা অনযায়ী ছবি এবং স্বাক্ষর upload করে আবেদনপত্র Submit করা সম্পন্ন হলে কম্পিউটারে ছবিসহ Application Preview দেখা যাবে। নিৰ্ভলভাবে আবেদনপত্ৰ Submit সম্পন্ন করা প্রার্থী একটি User ID, ছবি এবং স্বাক্ষরযুক্ত একটি Applicant's copy পাবেন। উক্ত Applicant's copy প্রার্থী download পূর্বক রজিন প্রিন্ট করে সংরক্ষণ করবেন। Applicant's কপিতে একটি User ID নম্বর দেয়া থাকবে এবং User ID নম্বর ব্যবহার করে প্রার্থী নিম্নোক্ত পদ্ধতিতে যে কোন Teletalk pre-paid mobile নম্বরের মাধ্যমে ০২ (দই) টি SMS করে ক্রমিক ১ নং এ বর্ণিত পদের জন্য পরীক্ষার ফি বাবদ ৩০০.০০ টাকা ও  ${\rm Teletalk}$  এর সার্ভিস চার্জ ভ্যাটসহ ৩৫.০০ টাকা মোট ৩৩৫.০০ ( তিনশত পাঁয়ব্রিশ ) টাকা এবং ক্রমিক ২, ৩ ও ৪ নং এ বর্ণিত পদের জন্য পরীক্ষার ফি বাবদ ২০০.০০ টাকা ও Teletalk এর সার্ভিস চার্জ ভ্যাটসহ ২৩.০০ টাকা মোট ২২৩.০০ ( দুইশত তেইশ ) টাকা অনধিক ৭২ (বাহাত্তর) ঘণ্টার মধ্যে জমা দিবেন। এখানে বিশেষভাবে উল্লেখ্য যে, "Online-এ আবেদনপত্রের সকল অংশ পরণ করে Submit করা হলেও পরীক্ষার ফি জমা না দেয়া পৰ্যন্ত Online এ আবেদনপত্ৰ কোন অবস্থাতেই গৃহীত হবে না''।

প্ৰথম SMS: PGCL<space>User ID লিখে Send করতে হবে 16222 নম্বরে।

## **Example: PGCL ABCDEF**

ঘ.

ঙ.

 $\overline{b}$ .

জ.

Reply: Applicant's Name, Tk-335.00/223.00 will be charged as application fee. Your PIN is 12345678. To pay fee Type PGCL<Space>Yes<Space>PIN and send to 16222.

দ্বিতীয় SMS: PGCL<space>Yes<space>PIN লিখে Send করতে হবে 16222 নম্বরে।

# Example: PGCL YES 12345678

Reply: Congratulations Applicant's Name, payment completed successfully for PGCL Application for < PostName> User ID is (ABCDEF) and Password (xxxxxxxx).

- প্রবেশপত্র প্রাপ্তির বিষয়টি http://pgcl.teletalk.com.bd ওয়েবসাইটে এবং প্রার্থীর মোবাইল ফোনে SMS-এর মাধ্যমে (শুধু যোগ্য প্রার্থীদের) যথাসময়ে জানানো হবে। **Online** আবেদনপত্রে প্রার্থীর প্রদত্ত মোবাইল ফোনে পরীক্ষা সংক্রান্ত যাবতীয় যোগাযোগ সম্পন্ন করা হবে এজন্য উক্ত নম্বরটি সার্বক্ষণিক সচল রাখা,  $\mathbf{SMS}$  পড়া এবং প্রাপ্ত নির্দেশনা তাৎক্ষণিকভাবে অনুসরণ করা বাঞ্ছনীয়।
- $\mathbf{SMS}$ -এ প্রেরিত User ID এবং Password ব্যবহার করে পরবর্তীতে রোল নম্বর, পদের নাম, ছবি, পরীক্ষার তারিখ, সময় ও ভেন্যর ছ. নাম ইত্যাদি তথ্য সংবলিত প্রবেশপত্র প্রার্থী Download পূর্বক Print (রশ্জিন) করে নিবেন। প্রার্থী প্রবেশপত্রটি লিখিত পরীক্ষায় অংশগ্রহণের সময়ে এবং উত্তীর্ণ হলে ব্যবহারিক (প্রযোজ্য ক্ষেত্রে) ও মৌখিক পরীক্ষার সময়ে অবশ্যই প্রদর্শন করবেন:
	- শুধ টেলিটক প্রি-পেইড মোবাইল ফোন থেকে প্রার্থীগণ নিম্নবর্ণিত SMS পদ্ধতি অনুসরণ করে নিজ নিজ  $\rm{User ID}$  এবং  $\rm{PIN}$  পুনরুদ্ধার করতে পারবেন।
		- User ID जाना थाकल PGCL<space>Help<space>User<space>User ID & Send to 16222. i. Example: PGCL Help User ABCDEF & send to 16222
		- ii. PIN Number জানা থাকলে: PGCL<space>Help<space>PIN<space>PIN No & Send to 16222.

Example: PGCL Help PIN 12345678 & send to 16222.

- Online-এ আবেদন করতে কোন সমস্যা হলে টেলিটক হতে ১২১ নম্বরে অথবা যেকোন অপারেটরের ফোন থেকে ০১৫০০১২১১২১ নম্বরে ৰ. যোগাযোগ করা যেতে পারে। এছাড়া vas.query@teletalk.com.bd ই-মেইলে যোগাযোগ করা যাবে। Mail এর Subject Orginization Name: 'PGCL', Post Name: \*\*\*\*, Applicant's User ID & Contact Number অবশ্যই উল্লেখ করতে হবে।
- লিখিত, ব্যবহারিক ও মৌখিক পরীক্ষার নোটিশ প্রার্থীর মোবাইলে SMS -এর মাধ্যমে জানানো হবে এবং PGCL -এর ওয়েবসাইট ২। (www.pgcl.org.bd) -এ প্রকাশিত হবে।
- আবেদনকারীর বয়স ৩০-১০-২০২৩ তারিখে ১৮ হতে ৩০ বছর হতে হবে। তবে, বীর মক্তিযোদ্ধার সন্তান ও প্রতিবন্ধীদের ক্ষেত্রে আবেদনকারী  $\circ$ প্রার্থীর বয়স সর্বোচ্চ ৩২ (বত্রিশ) বছর। বয়সের ক্ষেত্রে কোন এফিডেভিট গ্রহণযোগ্য হবে না।
- কম্পিউটার অপারেটর কাম অফিস এসিসট্যান্ট পদের ক্ষেত্রে লিখিত পরীক্ষায় উত্তীর্ণ প্রার্থীদের ব্যবহারিক পরীক্ষায় এবং ব্যবহারিক পরীক্ষায় উত্তীর্ণ  $8<sub>1</sub>$ প্রার্থীদের মৌখিক পরীক্ষায় অংশগ্রহণের জন্য আহবান করা হবে। অন্যান্য পদের ক্ষেত্রে লিখিত পরীক্ষায় উত্তীর্ণ প্রার্থীদের সরাসরি মৌখিক পরীক্ষা গ্রহণ করা হবে। মৌখিক পরীক্ষার জন্য নির্বাচিত প্রার্থীগণের মৌখিক পরীক্ষায় অংশগ্রহণের সময় আবশ্যিকভাবে নিয়লিখিত কাগজপত্র/মূল সনদ উপস্থাপন করতে হবে এবং সরকারি/স্বায়ত্তশাসিত প্রতিষ্ঠানের প্রথম শ্রেণির কর্মকর্তা কর্তক সত্যায়িত ০১ (এক) সেট ফটোকপি দাখিল করতে হবে:
	- সদ্য তোলা ০৩ (তিন) কপি রজিান পাসপোর্ট সাইজ ছবি, অনলাইনে পূরণকৃত আবেদনপত্রের Applicant Copy ও লিখিত পরীক্ষার (ক) Admit Card এর কপি;

 $2/5$ 

- শিক্ষাগত যোগ্যতার মূল সনদপত্রসমূহ, মার্কশিট/Transcript । বিদেশী বিশ্ববিদ্যালয় হতে ডিগ্রিপ্রাপ্ত হলে দেশীয় সংশ্লিষ্ট (খ) শিক্ষাবোৰ্ড/বিশ্ববিদ্যালয়/বিশ্ববিদ্যালয় মঞ্জয়ী কমিশন হতে ইস্যকত সমমান সাৰ্টিফিকেট (Equivalent Certificate) (শ্ৰেণি/বিভাগ/জিপিএ/সিজিপিএ উল্লেখসহ):
- সংশ্লিষ্ট ইউনিয়ন পরিষদের চেয়ারম্যান/পৌরসভার মেয়র/ওয়ার্ড কমিশনার/কাউন্সিলর কর্তৃক প্রার্থীর নিজ জেলা উল্লেখপর্বক প্রদত্ত  $(5)$ নাগরিকত্ব সনদ:
- জাতীয় পরিচয়পত্র/স্মার্টকার্ড এবং জন্মনিবন্ধন সনদপত্র;  $(\nabla)$
- সরকারি/আধা-সরকারি/স্বায়ত্তশাসিত সংস্থায় চাকরিরত প্রার্থীদেরকে মৌখিক পরীক্ষার সময় অবশ্যই যথাযথ কর্তৃপক্ষের অনুমতিপত্র ;  $($ (G)
- সরকারি/স্বায়ত্তশাসিত প্রতিষ্ঠানের প্রথম শ্রেণির কর্মকর্তা কর্তৃক প্রদত্ত চারিত্রিক সনদ;  $(\mathfrak{D})$
- মুক্তিযুদ্ধ বিষয়ক মন্ত্ৰণালয় কৰ্তৃক নিৰ্ধারিত পদ্ধতি অনুযায়ী মুক্তিযোদ্ধা সনদের সঠিকতা যাচাই করা হবে। মুক্তিযোদ্ধা কোটায় (ছ) আবেদনকারীকে (বীর মক্তিযোদ্ধা/শহীদ বীর মক্তিযোদ্ধার পুত্র-কন্যা এবং পুত্র-কন্যার পুত্র-কন্যা) বীর মুক্তিযোদ্ধার গেজেটের কপি, সনদ ও সংশ্লিষ্ট অন্যান্য কাগজপত্র এবং প্রতিবন্ধী হিসেবে আবেদনকারীকে সমাজকল্যাণ অধিদপ্তরের অধীন সংশ্লিষ্ট অফিস কর্তৃক প্রদত্ত সনদ উপস্থাপন করতে হবে ও সত্যায়িত ফটোকপি দাখিল করতে হবে। অন্যান্য কোটার ক্ষেত্রে যথাযথ কর্তৃপক্ষ কর্তৃক প্রদত্ত সনদপত্র দাখিল করতে হবে।
- জিপিএ/সিজিপিএ ফলাফলপ্রাপ্ত প্রার্থীদের শিক্ষাগত যোগ্যতার বিভাগ/শ্রেণি নির্ধারণের ক্ষেত্রে এতদবিষয়ে শিক্ষা মন্ত্রণালয় কর্তৃক জারিকৃত প্রজ্ঞাপন  $\alpha$ অনুসরণ করা হবে। এছাড়া ০৪ (চার) বছর মেয়াদী ন্যনতম ২য় শ্রেণির অনার্স ডিগ্রিকে, অনার্সসহ স্লাতকোত্তর ডিগ্রির সমতৃল্য হিসেবে গণ্য করা হবে। তবে, কোনো পরীক্ষায় ৩য় বিভাগ/ শ্রেণি/ সমমানের সিজিপিএ গ্রহণযোগ্য নয়।
- আবেদনকারীকে তার অর্জিত সকল শিক্ষাগত যোগ্যতা আবেদনপত্রে উল্লেখ করতে হবে। অর্জিত শিক্ষাগত যোগ্যতা গোপন রেখে পরবর্তীতে প্রকাশ  $\mathcal{V}$ করে পদোন্নতি বা অন্য কোন স্যোগ দাবী করলে তা গ্রহণযোগ্য হবে না।
- অসম্পর্ণ/ভূল তথ্য সংবলিত/ ব্রটিপর্ণ আবেদনপত্র বাতিল বলে গণ্য হবে।  $91$
- কোন প্রার্থী একাধিক পদে আবেদন করলে তার সকল আবেদন বাতিল বলে গণ্য হবে।  $\mathbf{b}$
- কোন প্রার্থী নিয়োগ লাভের পর তার প্রদত্ত কোন তথ্য মিথ্যা প্রমাণিত হলে নিয়োগ বাতিলসহ তার বিরন্ধে আইনানুগ ব্যবস্থা গ্রহণ করা হবে।  $\frac{1}{2}$
- নিয়োগের বিষয়ে কোন প্রকার সৃপারিশ বা তদবির প্রার্থীর অযোগ্যতা হিসেবে বিবেচিত হবে।  $501$
- আবেদনকারীকে দেশের প্রত্যন্ত অঞ্চলে কাজ করার আগ্রহ থাকতে হবে।  $351$
- পরীক্ষায় অংশগ্রহণের জন্য কোন প্রকার টিএ/ডিএ প্রদান করা হবে না।  $321$
- এ নিয়োগের ক্ষেত্রে সরকারি সর্বশেষ বিধি/নির্দেশনা/কোটা যথাযথভাবে অনুসরণ করা হবে।  $501$
- কোন কারণ দর্শানো ব্যতিরেকে নিয়োগকারী কর্তৃপক্ষ যে কোন দরখান্ত গ্রহণ অথবা বাতিল এবং এ নিয়োগ কার্যক্রমের আংশিক/সম্পূর্ণ  $381$ পরিবর্তন/বাতিল এবং পদের সংখ্যা হ্রাস/ বৃদ্ধির ক্ষমতা সংরক্ষণ করে। এ নিয়োগের ক্ষেত্রে নিয়োগকারী কর্তৃপক্ষের সিদ্ধান্তই চূড়ান্ত বলে গণ্য হবে।
- নিয়োগ সংক্রান্ত তথ্যাদি পশ্চিমাঞ্চল গ্যাস কোম্পানী লিমিটেড (পিজিসিএল)-এর ওয়েবসাইটে (www.pgcl.org.bd) -এ প্রকাশ করা  $361$ হবে।

(মোঃ আবু তালেক মহাব্যবস্থাপক (প্ৰশাসন)